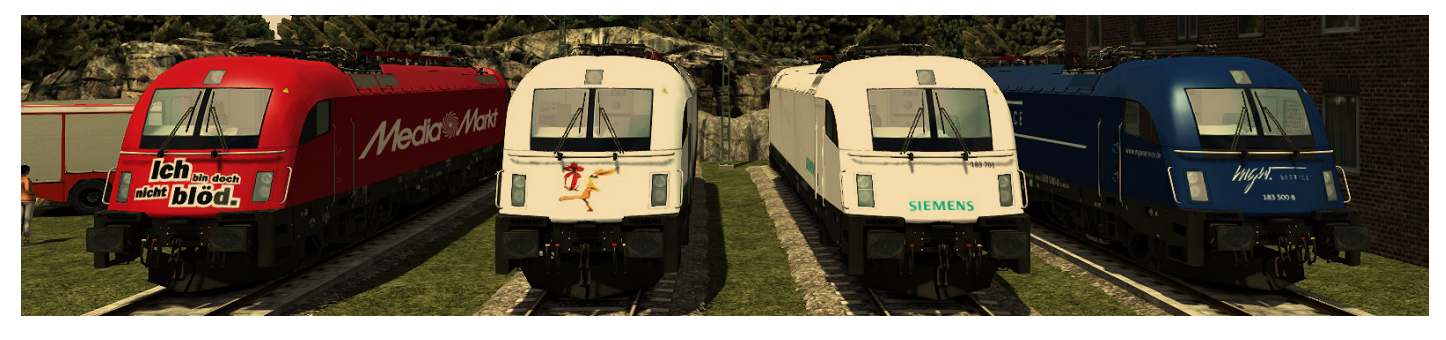

## **RepaintPack V1.0**

Hi ich habe für meine YouTube Community ein RepaintPack erstellt ich wünsche viel spaß da mit LG MarkusRW

Installation:

Ihr geht in Hauptordner von RailWorks und öffnet Utilities.exe und dann Paket-Mananger und Install wällt die Datei aus warten!!! und Refresh öffnet TS2015 und FERTIG!!!!!!

Hinweis: Mann kann nur die Züge bei Scenarios Fahren Kein Freies Spiel!

DANKE FÜR'S DOWNLOADEN Fehler werden noch Behoben! [Bei Fehler und Bewerten](http://www.survio.com/survey/d/J9V6V3G3C7K6N1M7N) **[YouTube](https://www.youtube.com/channel/UCrjeFxwmidnSYtppVAhdFgQ?sub_confirmation=1)**